# **Kombinatorik**

Die Kombinatorik beschäftigt sich mit der Frage, wie viele mögliche Ergebnisse es für eine bestimmten Sachverhalt gibt. Typische Fragestellungen sehen folgendermaßen aus:

- Wie viele Passwörter mit einer Länge von acht Zeichen gibt es?
- Wie viele verschiedene Ergebnisse kann eine Lottoziehung liefern?
- Wie viele Möglichkeiten gibt es, einen Stundenplan zu erstellen?

## **1 Grundlagen**

Vielen Probleme der Kombinatorik sind durch Multiplikationen zu lösen. Dies wird anhand der folgenden beiden Beispiele veranschaulicht, welche auf intuitive Weise (also ohne Verwendung von speziellen Formeln) gelöst werden.

**Beispiel:** *Vier Personen (A, B, C, D) werden nacheinander aufgerufen. Es soll ermittelt werden, wie viele Möglichkeiten es dafür gibt.*

Um die erste Person aufzurufen, gibt es logischerweise folgende vier Möglichkeiten, denn es könnte jede der vier Personen ausgewählt werden:

A, B, C, D

Da nur noch drei Personen übrig sind, gibt es für jede der vier Möglichkeiten für Person 1 nun drei Möglichkeiten, um Person 2 auszuwählen. Insgesamt sind es daher nun  $4 \cdot 3 = 12$  Möglichkeiten. Konkret handelt es sich um folgende Paare:

> AB, AC, AD BA, BC, BD CA, CB, CD DA, DB, DC

Für die 3. Person gibt es nun jeweils zwei Möglichkeiten, weil nur noch zwei Personen übrig sind. Daher erhöht sich die Gesamtanzahl der Möglichkeiten auf  $12 \cdot 2 = 24$ . Folgende Paare wurden gebildet:

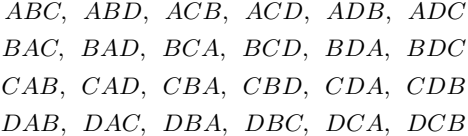

Für die letzte Person bleibt jeweils nur noch genau eine Möglichkeit. Die Gesamtanzahl der Möglichkeiten bleibt durch die Multiplikation mit 1 daher unverändert bei 24. Insgesamt wurden nun folgende Reihenfolgen gebildet:

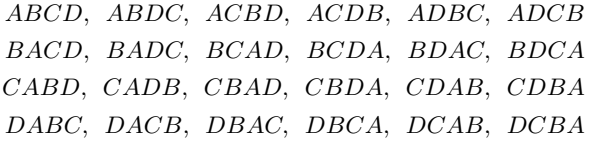

 $\Box$ 

**Beispiel:** *Es soll ermittelt werden, wie viele Passwörter der Länge 10 durch die 26 Klein- und Großbuchstaben und die 10 Ziffern gebildet werden können.*

Insgesamt stehen  $26 + 26 + 10 = 62$  Zeichen zur Auswahl. Für die erste Stelle gibt es daher 62 Möglichkeiten. Da im Vergleich zum vorherigen Beispiel das bereits verwendete Zeichen nochmals verwendet werden kann,

stehen für die zweite Stelle (und für jede weitere Stelle) erneut 62 Zeichen zur Verfügung. Die Gesamtanzahl der möglichen Passwörter wird daher folgendermaßen berechnet:

62 · 62 · 62 · 62 · 62 · 62 · 62 · 62 · 62 · 62 = 62<sup>10</sup> ≈ 8,39 · 10<sup>17</sup>

 $\Box$ 

Bevor die oben behandelten Aufgabenstellungen kategorisiert werden und Grundformeln zur schnelleren Berechnung solcher Aufgaben erarbeitet werden, müssen nachfolgend zwei Grundbegriffe behandelt werden, die in der Kombinatorik häufig vorkommen.

#### **1.1 Fakultät**

Die Fakultät einer natürlichen Zahl n entspricht dem Produkt aller positiven natürlichen Zahlen bis inklusive n. Für die Fakultät von n verwendet man n! als Schreibweise. Die Fakultät der Zahl 0 ist als 1 definiert. Für die Zahlen bis inklusive 5 erhält man folgende Werte:

0! = 1 1! = 1 2! = 1 · 2 = 2 3! = 1 · 2 · 3 = 6 4! = 1 · 2 · 3 · 4 = 24 5! = 1 · 2 · 3 · 4 · 5 = 120

Wie man anhand der obigen Beispiele sehen kann, wächst die Fakultät sehr schnell an. Der Wert von 70! hat bereits über 100 Stellen, weshalb er auf vielen Taschenrechnern nicht mehr berechnet werden kann, da diese nur Gleitkommazahlen mit zweistelligen Exponenten ausgeben können. Ab 101 Stellen benötigt man jedoch einen dreistelligen Exponenten.

Da die Fakultät für große Zahlen selbst für Computer schwierig zu berechnen ist, wird häufig auf die sogenannte Stirlingformel zurückgegriffen, welche nach dem schottischen Mathematiker James Stirling (1892 – 1770) benannt ist.

$$
n! \approx \sqrt{2\pi n} \cdot \left(\frac{n}{e}\right)^n
$$

Diese Formel liefert jedoch keine exakten Ergebnisse sondern lediglich Näherungswerte. Bemerkenswert ist das gleichzeitige Vorkommen der Kreiszahl  $\pi$  und der Eulerschen Zahl  $e$ .

#### **Beispiel:** *Es soll die Fakultät der Zahl 50 berechnet werden.*

Mit geeigneten Computerprogrammen erhält man als exaktes Ergebnis folgende Zahl:

30414 0932017133 7804361260 8166064768 8443776415 6896051200 0000000000

Das entspricht ungefähr 3,04141 · 10<sup>64</sup>. Setzt man in die Stirlingformel ein, so erhält man stattdessen 3,03634 ·  $10^{64}$ . Für viele Anwendungen ist dieser Wert genau genug.  $\Box$ 

#### <span id="page-1-0"></span>**1.2 Binomialkoeffizient**

Ist n eine natürliche Zahl und ist  $k \leq n$  ebenfalls eine natürliche Zahl, dann definiert man den Binomialkoeffizient  $\binom{n}{k}$ , welcher als "n über  $k$ " ausgesprochen wird, durch folgende Formel:

$$
\binom{n}{k}=\frac{n!}{k!\cdot (n-k)!}
$$

Der Binomialkoeffizient ist sehr eng verwandt mit dem Pascalschen Dreieck, wie die nachfolgende Gegenüberstellung zeigen wird.

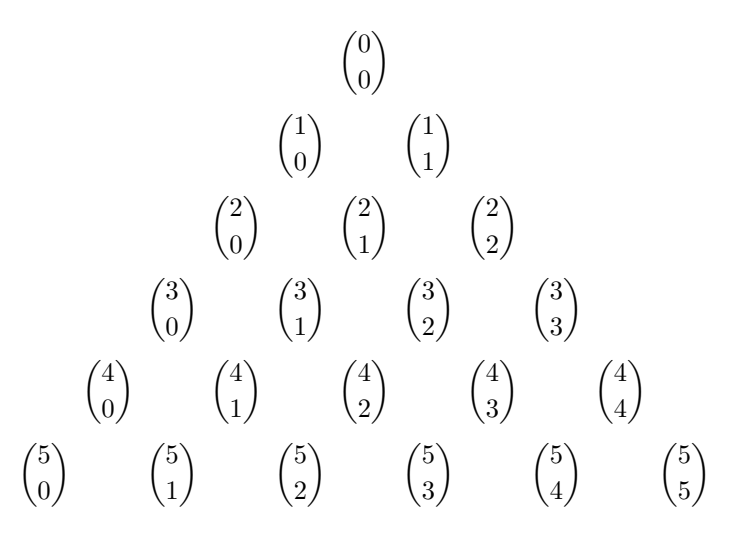

Das Ergebnis dieser Binomialkoeffizienten entspricht den ersten sechs Zeilen des Pascalschen Dreiecks.

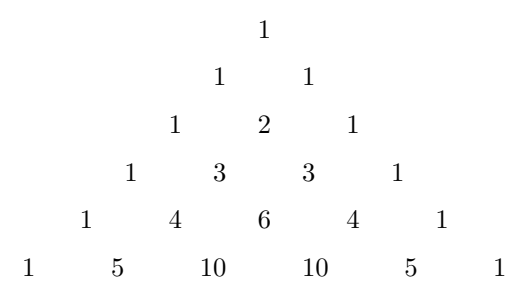

Aus diesen Veranschaulichungen lassen sich die folgenden Vermutungen ableiten:

$$
\binom{n}{0} = \binom{n}{n} = 1 \quad \text{und} \quad \binom{n}{1} = \binom{n}{n-1} = n
$$

**Herleitung:** Setzt man in die Definition des Binomialkoeffizienten für k den Wert 0 bzw. n ein, so erhält man die folgenden Resultate (wobei bekanntlich  $0! = 1$  gilt):

$$
\binom{n}{0} = \frac{n!}{0! \cdot (n-0)!} = \frac{n!}{1 \cdot n!} = 1 \quad \text{und} \quad \binom{n}{n} = \frac{n!}{n! \cdot (n-n)!} = \frac{n!}{n! \cdot 1} = 1
$$

Setzt man in die Definition des Binomialkoeffizienten für k den Wert 1 bzw. n−1 ein, so erhält man die folgenden Resultate (wobei bekanntlich  $1! = 1$  gilt):

$$
\binom{n}{1} = \frac{n!}{1! \cdot (n-1)!} = \frac{n!}{(n-1)!} = n
$$

$$
\binom{n}{n-1} = \frac{n!}{(n-1)! \cdot (n-(n-1))!} = \frac{n!}{(n-1)! \cdot (n-n+1)!} = \frac{n!}{(n-1)! \cdot 1!} = \frac{n!}{(n-1)!} = n
$$

Hier wurde jeweils verwendet, dass  $\frac{n!}{(n-1)!} = n$  gilt. Dies ergibt sich aufgrund der Definition der, da oben und unten außer n dieselben Faktoren stehen, welche daher gekürzt werden können. Es bleibt somit nur im Zähler der Faktor  $n$  übrig. Es gilt außerdem für  $k < n$  die folgende Eigenschaft:

$$
\binom{n+1}{k+1} = \binom{n}{k} + \binom{n}{k+1}
$$

Diese Eigenschaft beschreibt die Tatsache, dass man im Pascalschen Dreieck immer die beiden direkt darüber liegenden Elemente addieren kann, um ein Element zu berechnen.

## **2 Variationen**

Unter einer Variation versteht man eine geordnete Stichprobe. Es werden von  $n$  unterscheidbaren Objekten  $k$  Objekte gezogen, und es soll berechnet werden, wie viele verschiedene Möglichkeiten es dafür unter Berücksichtigung der Reihenfolge dieser Objekte gibt. Es muss außerdem festgelegt werden, ob die gezogenen Objekte wieder zurückgelegt werden oder ob sie nur einmal vorkommen dürfen. Grundsätzlich wird davon ausgegangen, dass alle Objekte voneinander unterscheidbar sind (d. h. es gibt keine doppelten Elemente).

#### **2.1 Variationen ohne Zurücklegen**

Werden die Objekte nicht zurückgelegt, so muss  $k \leq n$  erfüllt sein, denn man kann nicht mehr Objekte ziehen als insgesamt vorhanden sind. Die Formel für die Anzahl an Variationen ohne Zurücklegen lautet folgendermaßen:

$$
\frac{n!}{(n-k)!}
$$

**Herleitung:** Für die erste Ziehung stehen n Objekte zur Verfügung, für die zweite Ziehung nur noch n − 1 und für die k-te Ziehung (die letzte Ziehung) sind es schließlich  $n - k + 1$  Objekte. Insgesamt kann die Anzahl der Ziehungsmöglichkeiten somit folgendermaßen berechnet werden:

$$
n\cdot (n-1)\cdots (n-k+1)
$$

Es handelt sich dabei um n!, wobei jedoch ab  $(n - k)$  alle Faktoren fehlen (weil sie beispielsweise gekürzt wurden). Dies führt auf die oben genannte Formel.

#### **2.2 Variationen mit Zurücklegen**

In diesem Fall ist die Anzahl an Möglichkeiten sehr einfach zu berechnen. Für die erste Ziehung stehen alle n Objekte zur Verfügung. Da das gezogene Objekt anschließend wieder zurückgelegt wird, stehen auch für jede weitere Ziehung alle n Objekte zur Verfügung. Daher erhält man die Anzahl an Möglichkeiten folgendermaßen:

$$
\underbrace{n \cdot n \cdots n}_{k \text{-mal}} = n^k
$$

#### <span id="page-3-0"></span>**2.3 Permutationen**

Bei den Variationen ohne Zurücklegen gibt es den Spezialfall, dass alle Objekte gezogen werden. In diesem Fall gibt es  $n \cdot (n-1) \cdot \cdot \cdot 3 \cdot 2 \cdot 1 = n!$  Möglichkeiten. Man spricht dann nicht einer Variation sondern von einer Permutation.

Bei diesem Modell ist es auch relativ einfach, ununterscheidbare Objekte zu behandeln. Das bedeutet, dass manche der  $n$  gezogenen Objekte nicht unterscheidbar sind (z. B. gleiche Buchstaben oder

gleichfarbige Kugeln). Es gibt dann s verschiedene Klassen mit jeweils  $k_1, k_2, ..., k_s$  identischen Objekten, wobei  $k_1 + k_2 + ... + k_s = n$  gelten muss. Die Berechnung der möglichen Permutationen erfolgt über folgende Formel:

$$
\frac{n!}{k_1! \cdot k_2! \cdots k_s!}
$$

**Beispiel:** *Es soll berechnet werden, wie viele unterschiedliche Zeichenketten durch Verdrehen der Buchstaben des Wortes* MATHEMATIK *gebildet werden können.*

Das Wort besteht aus zehn Buchstaben, woraus  $n = 10$  folgt. Die Buchstaben A, M und T kommen doppelt vor. alle anderen vier Buchstaben nur einmal. Es ergibt sich daher folgende Anzahl an Permutationen:

$$
\frac{10!}{2! \cdot 2! \cdot 2! \cdot 1! \cdot 1! \cdot 1! \cdot 1!} = 453\,600
$$

 $\Box$ 

## **3 Kombinationen**

Eine Kombination ist eine ungeordnete Stichprobe. Das heißt, dass hier im Gegensatz zu Variationen die Reihenfolge der Objekte keine Rolle spielt. Es werden wieder aus einer Menge von  $n$  verschiedenen Objekten k Objekte gezogen. Erneut muss berücksichtigt werden, ob die gezogenen Objekte anschließend wieder zurückgelegt werden oder nicht. Auch hier wird davon ausgegangen, dass alle Objekte voneinander unterscheidbar sind (d. h. es gibt keine doppelten Elemente).

#### **3.1 Kombinationen ohne Zurücklegen**

Die Anzahl an möglichen Kombinationen ohne Zurücklegen kann durch den Binomialkoeffizient

bestimmt werden. Dessen Definition befindet sich auf Seite [2.](#page-1-0)

**Herleitung:** Ausgangspunkt ist die Formel für die Anzahl an Variationen ohne Zurücklegen. Hierfür gab es folgende Anzahl an Möglichkeiten:

$$
\frac{n!}{(n-k)!}
$$

Da die Reihenfolge der k Elemente hier jedoch keine Rolle spielt, muss die Anzahl an möglichen Ergebnissen kleiner werden. Dazu muss ermittelt werden, wie viele Möglichkeiten es gibt, die  $k$  gezogenen Elemente anzu-ordnen. Da es sich dabei um eine Permutation handelt (siehe Abschnitt [2.3\)](#page-3-0), gibt es k! Möglichkeiten, die nun als gleichwertig betrachtet werden. Daher muss der oben genannte Term noch durch k! dividiert werden, was zum folgenden Resultat führt:

$$
\frac{n!}{(n-k)! \cdot k!}
$$

Hierbei handelt es sich um die Definition des Binomialkoeffizienten.

**Beispiel:** *Es soll berechnet werden, wie viele Möglichkeiten es beim österreichischen Lotto 6 aus 45 gibt. Die Reihenfolge der gezogenen Kugeln spielt hier keine Rolle, denn sie werden nach der Ziehung immer aufsteigend sortiert.*

Es handelt sich hier um Kombinationen ohne Zurücklegen mit  $n = 45$  und  $k = 6$ . Daher kann die Anzahl folgendermaßen berechnet werden:

$$
\frac{45!}{39! \cdot 6!} = 8\,145\,060
$$

 $\sqrt{ }$ n k ). In Italien wird Lotto 6 aus 90 gespielt. Es werden also genau doppelt so viele Kugeln verwendet. Die Anzahl an möglichen Ziehungsergebnissen ist jedoch weitaus mehr als doppelt so groß wie in Österreich. Tatsächlich gibt es beim italienischen Lotto 622 614 630 mögliche Ergebnisse.

### **3.2 Kombinationen mit Zurücklegen**

Werden die Objekte nach dem Ziehen zurückgelegt, so berechnet man die Anzahl der Möglichkeiten durch folgende Formel:

$$
\frac{(n+k-1)!}{(n-1)!\cdot k!} = \binom{n+k-1}{k}
$$

Da jedes Mal zurückgelegt wird, darf hier auch  $k > n$  sein.

## **4 Zusammenfassung**

Nachfolgende Tabelle bietet einen Überblick über die vier Grundmodelle der Kombinatorik und die zugehörige Formel:

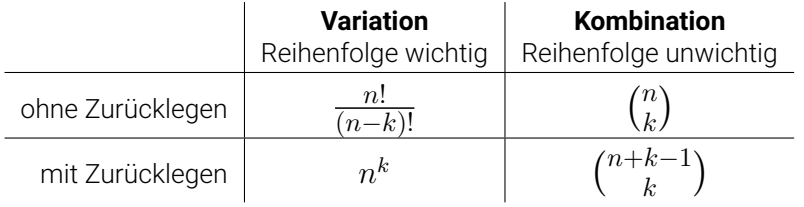